# **Availability and Use of the CD-ROMSon Models and Dose Coefficients**

**Eye-opener 08 IRPA 10 Congress Hiroshima May 17, 2000**

> **Dietmar No** β**ke dnosske@t-online.de**

IRPA10.01

**Availability and Use of the CD-ROMs on Models and Dose Coefficients Title**

# **Thank you**

 **IRPA 10 Program Committee**

**for the kind invitation to present this eye-opener lecture**

- **- Dr. Herwig Paretzke for search for sponsers of my travel**
- **- Federal Office for Radiation Protection (BfS) for support in the preparation of these slides**

#### **My Son Ingo**

**for permission to spend a week of vacation here**

#### **- To You**

**to attend this eye-opener lecture**

IRPA10.02

**Availability and Use of the CD-ROMs on Models and Dose Coefficients Acknowledgement**

#### **Please Excuse Me**

- **the selection of the software presented here is incomplete I acknowledge that there may be software even better as the software mentioned here.**
- **my assessment of software here is subjective to some extent**

IRPA10.03

**Availability and Use of the CD-ROMs on Models and Dose Coefficients Apologies**

#### **Contents**

- **1. Interactions models / software ICRP 2 / 30 / 56ff.**
- **2. Who needs which software ? Regulators / Students / Members of Measurement Agencies / Researchers**
- **3. Different kinds of software Publications / Education and Basic Informations, Basic Calculations / Researchers' Tools**
- **4. Risks of software Errors / Misuse**
- **5. Conclusions / Look to the Future**

IRPA10.04

**Availability and Use of the CD-ROMs on Models and Dose Coefficients Contents**

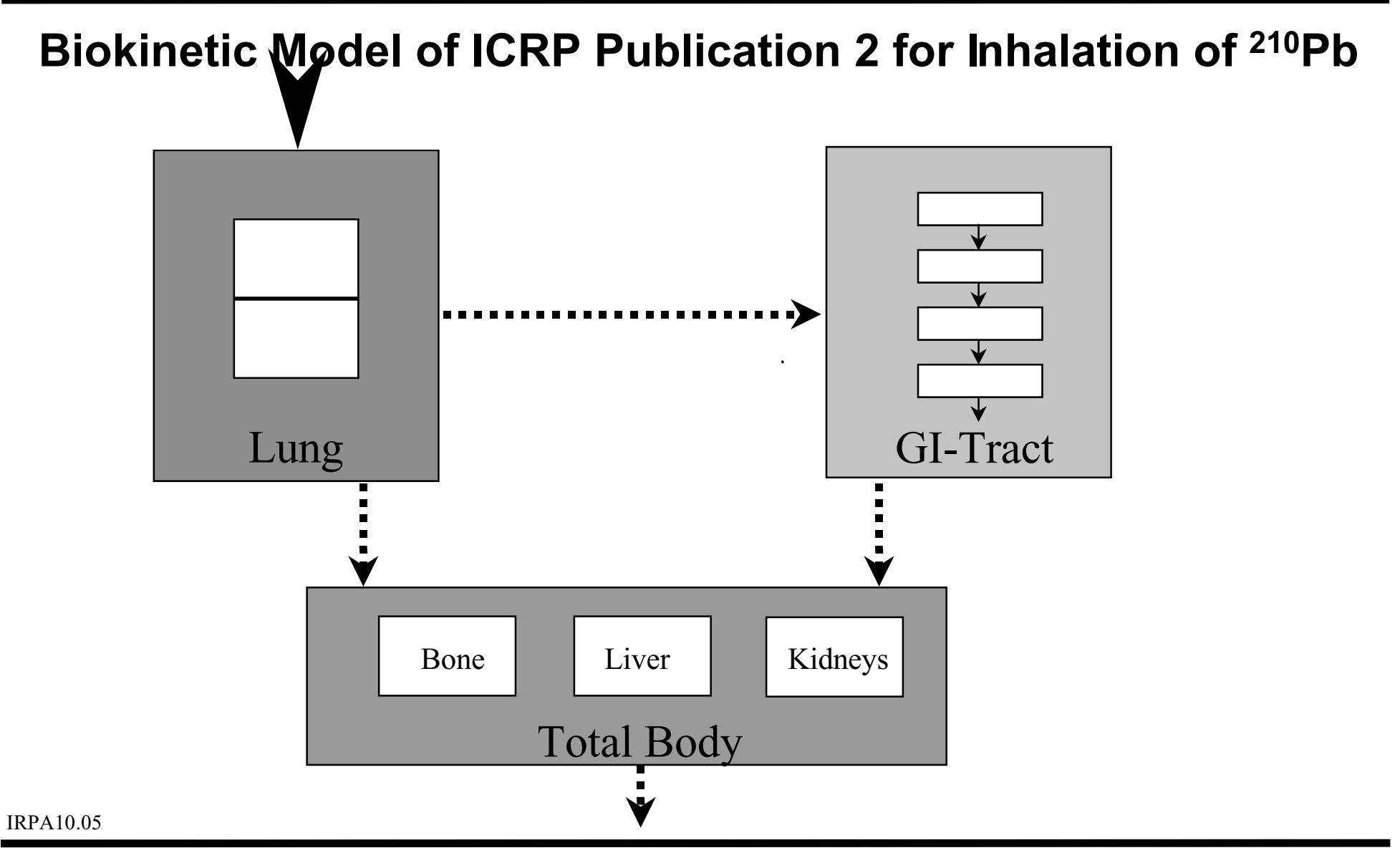

**Availability and Use of the CD-ROMs on Models and Dose Coefficients 1.1.1 ICRP 2 - Biokinetic Model**

#### **Dosimetric Model of ICRP Publication 2**

- **Only source organs are considered as target organs.**
- **- No cross-fire is considered for penetrating radiation .**
- **Target organs are considered as spheres with an effective radius (for example 30 cm for total body).**

**Availability and Use of the CD-ROMs on Models and Dose Coefficients 1.1.2 ICRP 2 - Dosimetric Model**

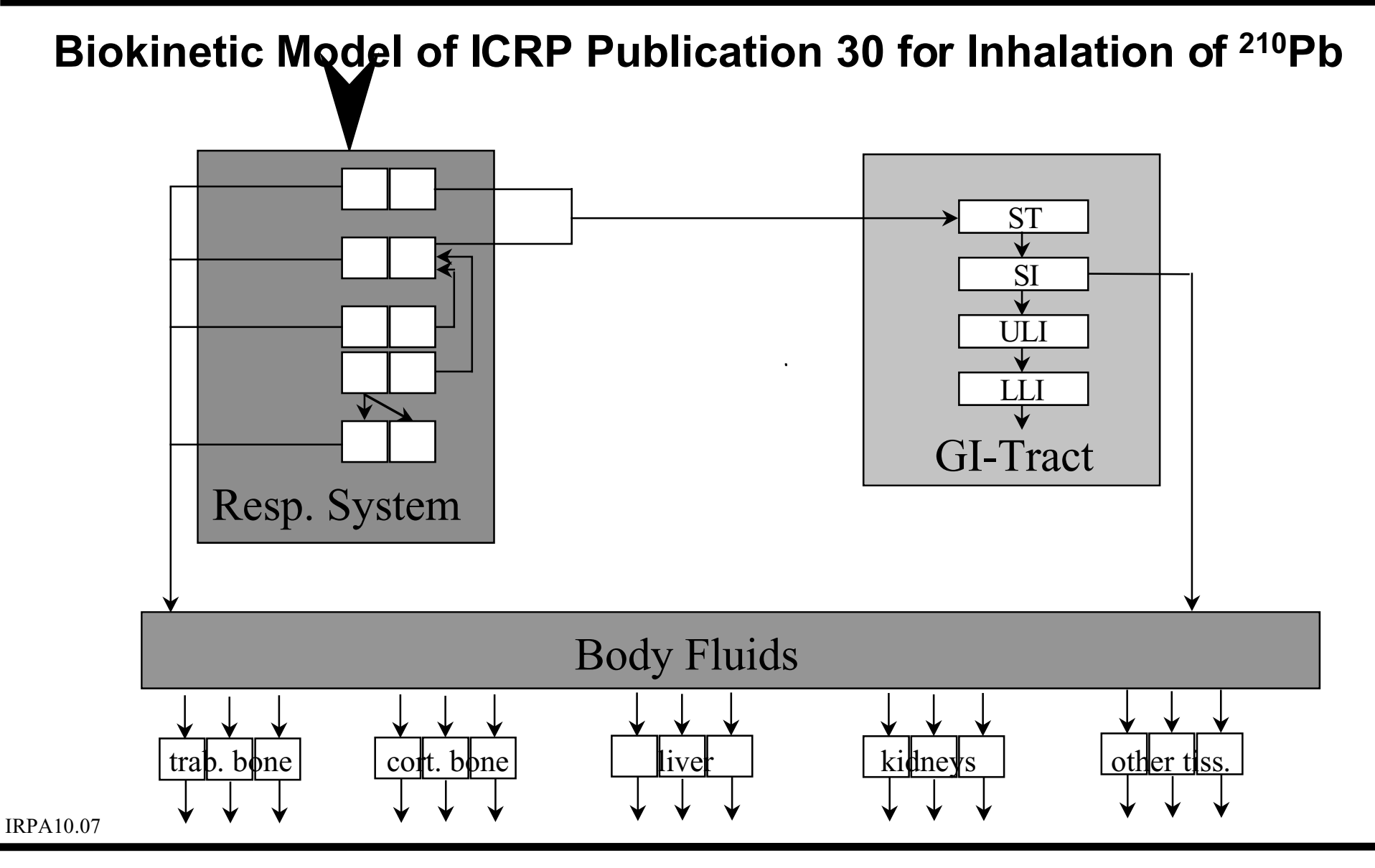

**Availability and Use of the CD-ROMs on Models and Dose Coefficients 1.2.1 ICRP 30 - Biokinetic Model**

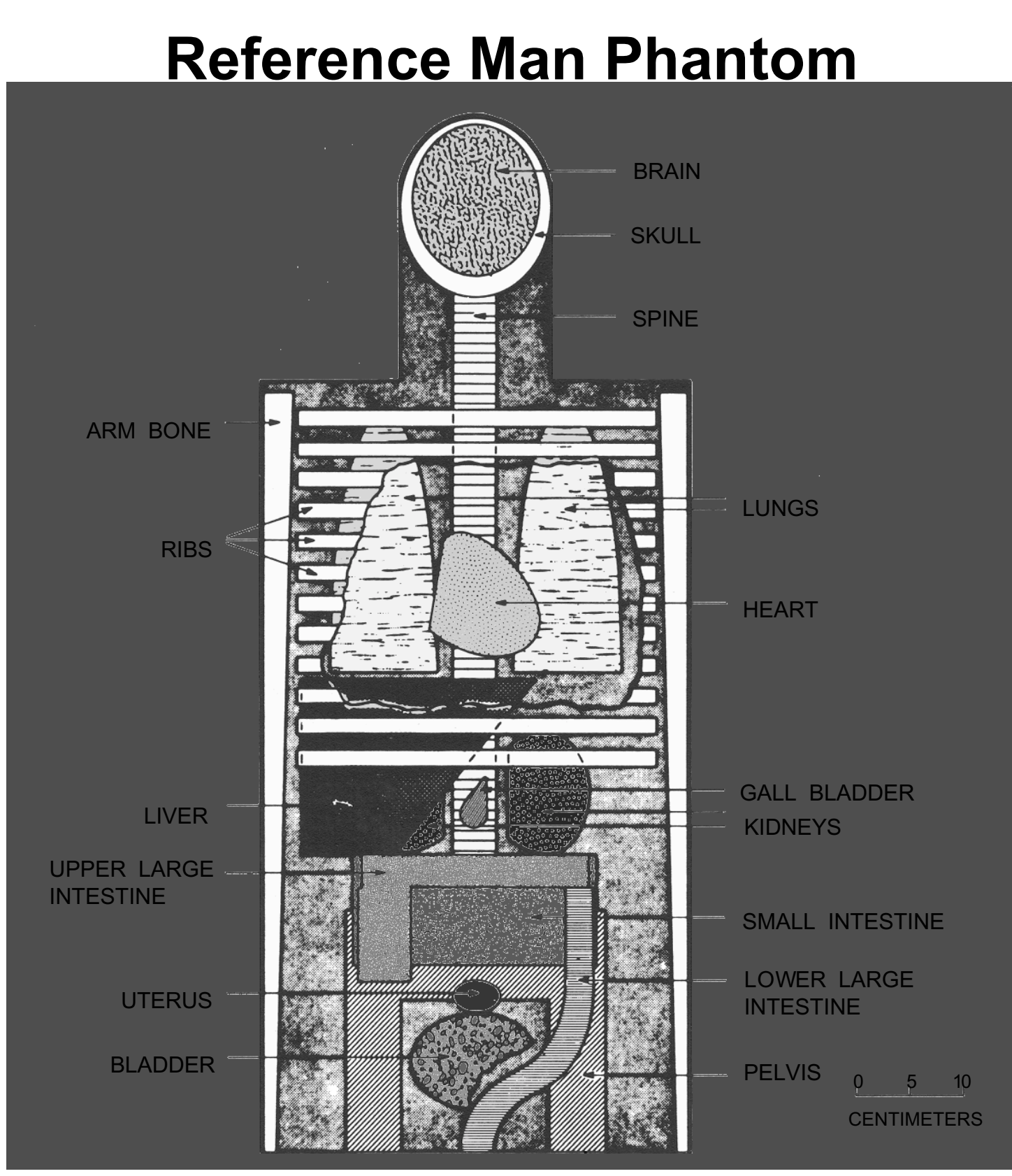

IRPA10.08

**Availability and Use of the CD-ROMs on Models and Dose Coefficients 1.2.2 ICRP 30 - Dosimetric Model**

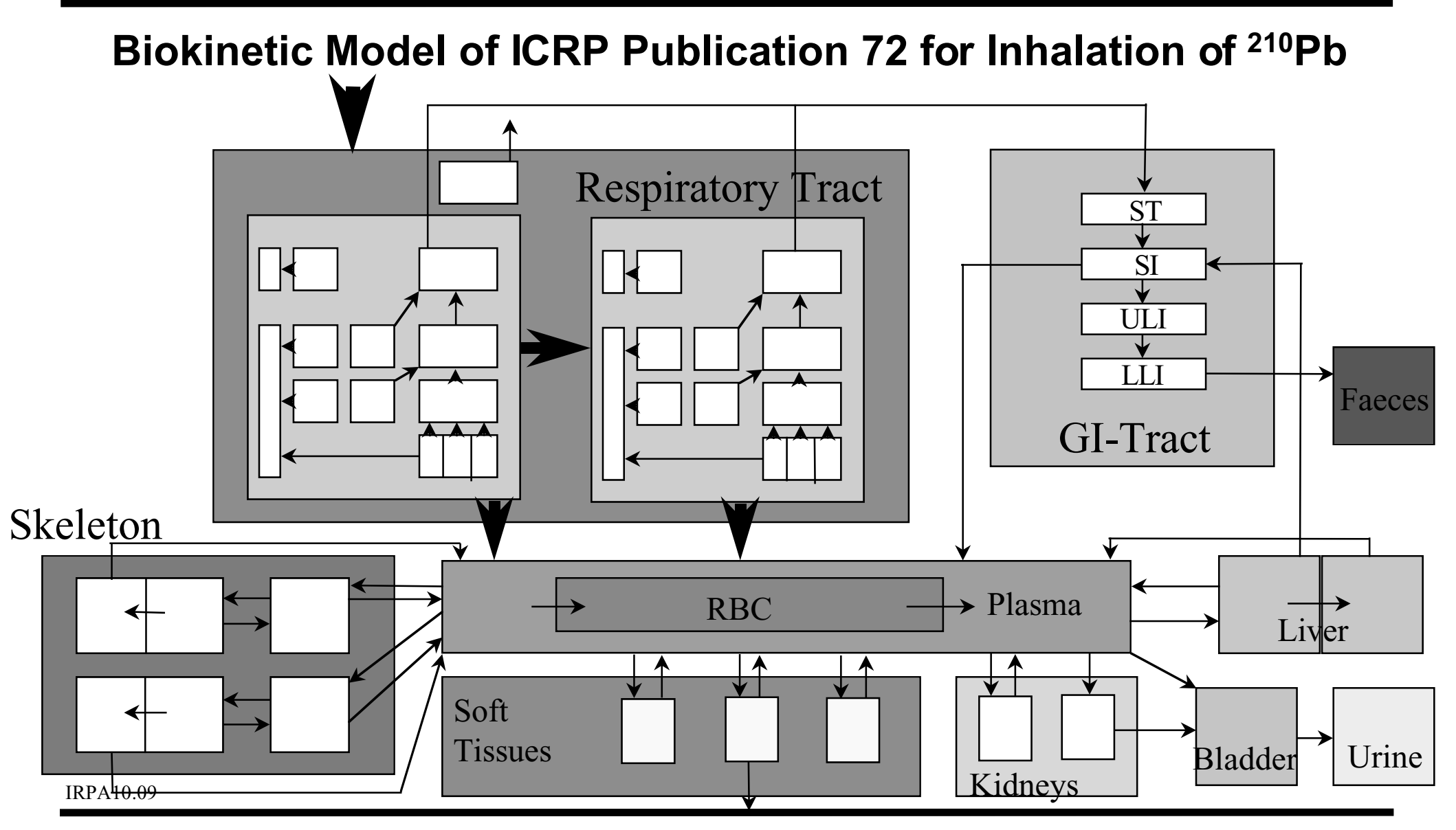

**Availability and Use of the CD-ROMs on Models and Dose Coefficients 1.3.1 ICRP 72 - Biokinetic Model**

**Dietmar No§ke dnosske@t-online.de**

#### **The Reference Family Phantoms Used in ICRP Publications 56ff .**

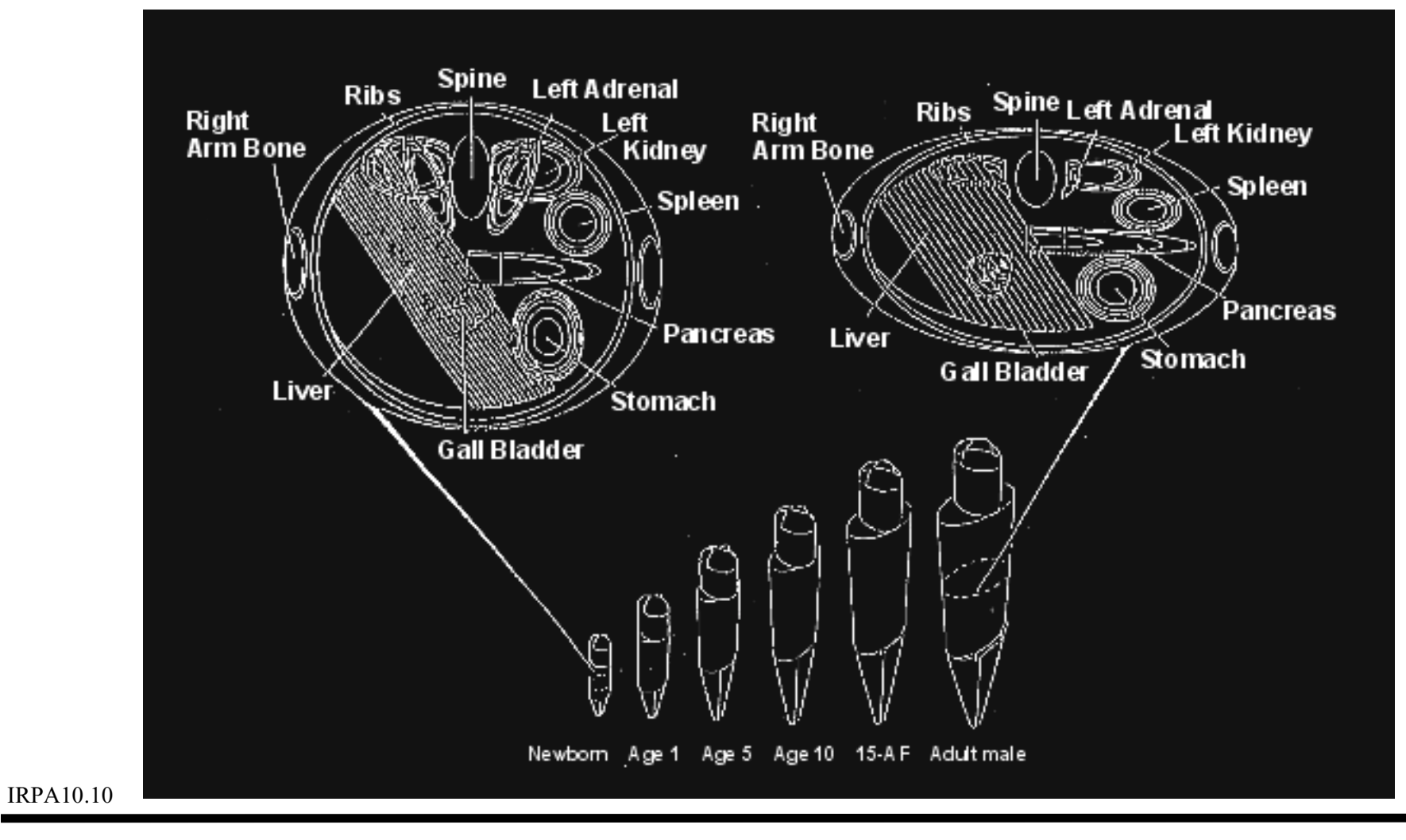

**Availability and Use of the CD-ROMs on Models and Dose Coefficients 1.3.2 ICRP 72 - Dosimetric Model**

#### **Forthcoming Model Developments by ICRP**

- **Doses to embryo and foetus after activity intake by the mother**
- **Transfer of activity to mother s milk**
- **A new biokinetic and dosimetric model for the humanalimentary tract**
- **Further physiologically based biokinetic models during the revision of Publication 30**

IRPA10.11

**Availability and Use of the CD-ROMs on Models and Dose Coefficients 1.4 Further Developments**

## **Who Needs Which Software?**

 **Scientists active in research in internal dosimetry (who develop models)**

**data base tools, model development tools, highly sophisticated computational tools**

- **Members of measurement agencies or nuclear medicine departments (who apply models) basic calculational tools, administrative tools**
- **- Students (who learn models) basic informations, educational tools**
- **Regulators (who must have an idea of models) dose coefficients, electronic versions of standard documents**

IRPA10.12

**Availability and Use of the CD-ROMs on Models and Dose Coefficients**

**Dietmar No§ke dnosske@t-online.de**

**2.Who needs which software?**

#### **The Electronic Version of the IAEA Basic Safety Standards**

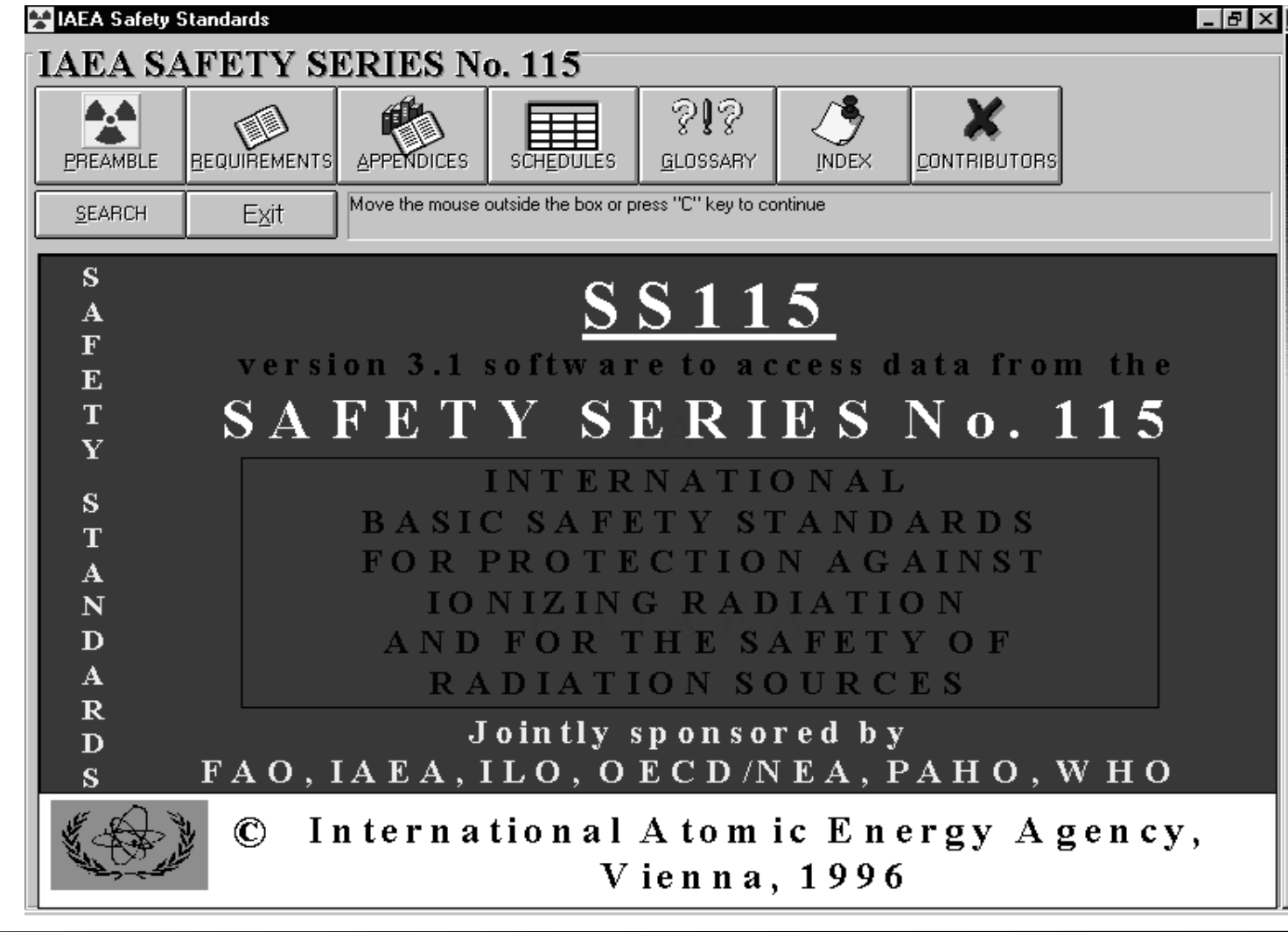

IRPA10.13

**Availability and Use of the CD-ROMs on Models and Dose Coefficients**

**3.1 Electronic documents**

**The Electronic Version of the IAEA Basic Safety Standards**

- **- The whole text and all tables of the IAEA Basic Safety Series No. 115 can be selected via the list of contents andcan be displayed.**
- **- It includes a search function for several topics.**
- **Parts can be printed and copied to other documents. A disadvantage is that - for example - the copy of dose coefficients includes Tabs and cannot be used directly as an input to other programs**
- **- Comments and bookmarks can be included.**IRPA10.14

**Availability and Use of the CD-ROMs on Models and Dose Coefficients 3.1 Electronic documents**

#### **ICRP Database of Dose Coefficients (1)**

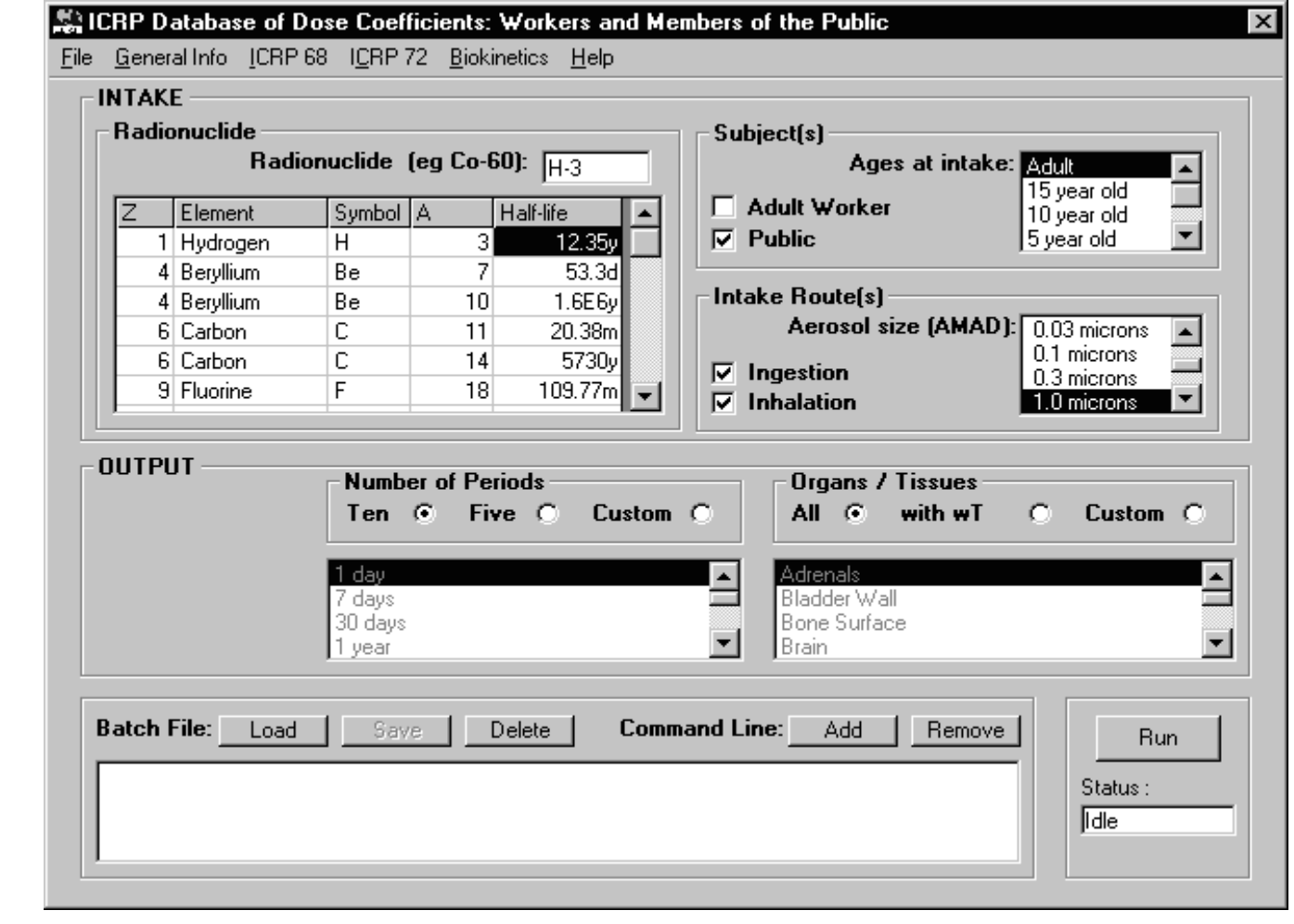

**Availability and Use of the CD-ROMs on Models and Dose Coefficients 3.2 Dose Coefficients**

IRPA10.15

## **ICRP Database of Dose Coefficients (2)**

 **contains all dose coefficients of ICRP Publication 68(Workers) and ICRP Publication 72 (Members of the Public) including organ doses**

**Also doses to regions of the respiratory tract can be selected.**

- **for inhalation 10 different AMADs can be selected (from 1 nm to 10 m)**
- **- 10 different integration periods from 1 d to the age of 70 y (or 50 y integration period for adults) can be selected**

IRPA10.16

**Availability and Use of the CD-ROMs on Models and Dose Coefficients 3.2 Dose Coefficients**

## **ICRP Database of Dose Coefficients (3)**

- **includes text of ICRP Publications 68 and 72 with searchfunction and all the functionality of electronic documents (copy, print, comments, bookmarks)**
- **includes biokinetic models for all elements**
- **results can be saved as ASCII file and printed however only results of 1 radionuclide**

IRPA10.17

**Availability and Use of the CD-ROMs on Models and Dose Coefficients 3.2 Dose Coefficients**

## **ICRP Database of Dose Coefficients (4)**

#### **results are ICRP approved**

**many quality assurance procedures within the ICRP Task Group on Dose Calculations**

- **version 2.0 will also run under Windows NT**
- **will be followed by a similar CD-ROM with dose coefficients for embryo and foetus after activity intake by the mother (many intake scenarios, several organs, doses in utero and after birth)**

IRPA10.18

**Availability and Use of the CD-ROMs on Models and Dose Coefficients 3.2 Dose Coefficients**

## **Radiation Decay Data (1)**

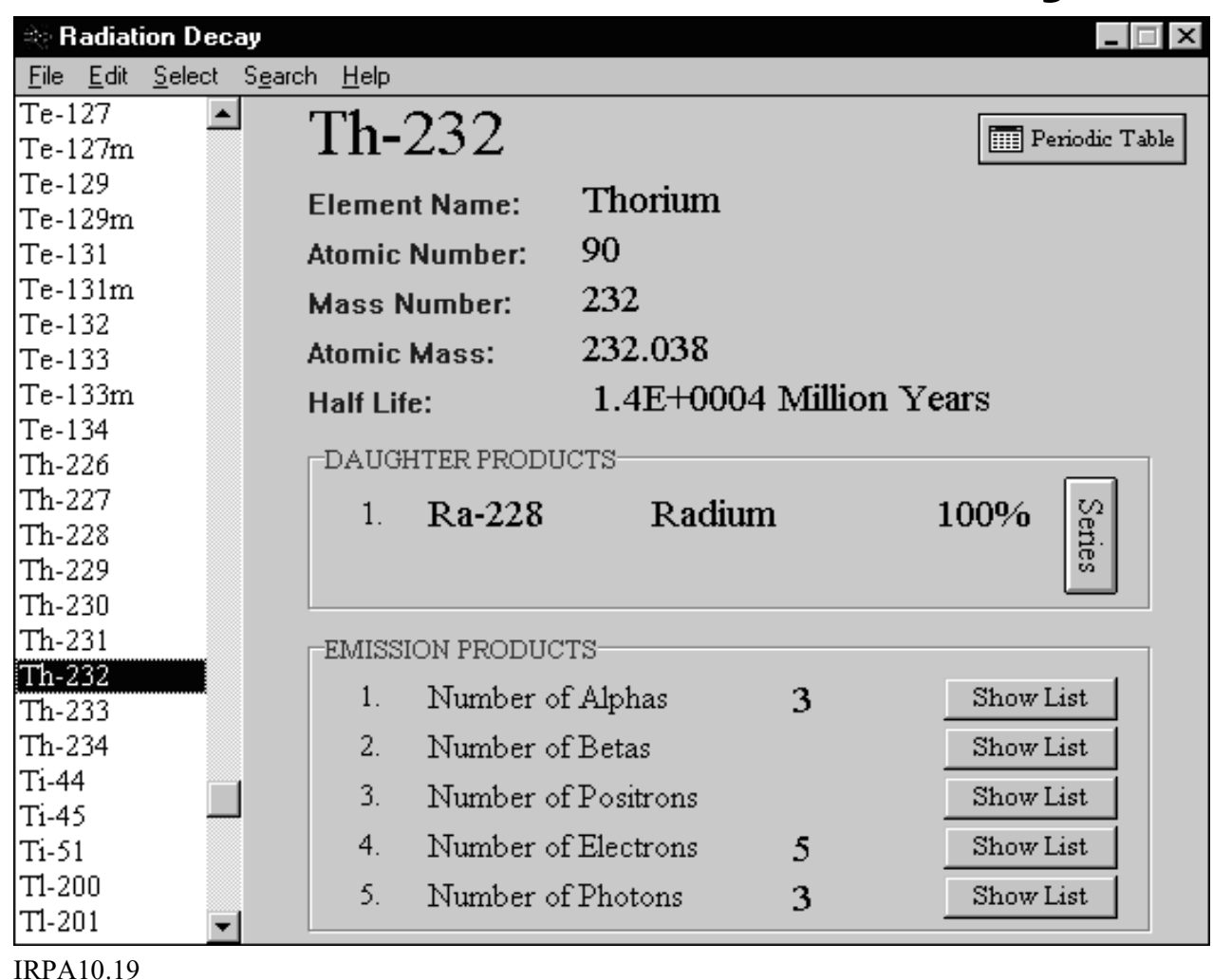

**This is an example of a windows-basedfreeware program by Charles Hacker (Australia)**

**Availability and Use of the CD-ROMs on Models and Dose Coefficients 3.3 Basic Informations**

# **Radiation Decay Data (2)**

 **It gives radiation data (decay chain, half-life, energies and probabilities for various kinds of emissions) for 497 radionuclides.**

**based on data from ORNL**

- **- Results can be printed and copied to the clipboard.**
- **It has a search function for radionuclides with gamma emissions within a given energy range.**

IRPA10.20

**Availability and Use of the CD-ROMs on Models and Dose Coefficients 3.3 Basic Informations**

## **Radiation Decay Data (3)**

- **There are similar tools within the ORNL DCAL package.**
- **They give all information of ICRP Publication 38 including beta spectra.**
- **With the SEECAL code also SEE values for all source andtarget pairs of the reference family can be calculated.**
- **- The version I know is a menue driven DOS program.**

IRPA10.21

**Availability and Use of the CD-ROMs on Models and Dose Coefficients 3.3 Basic Informations**

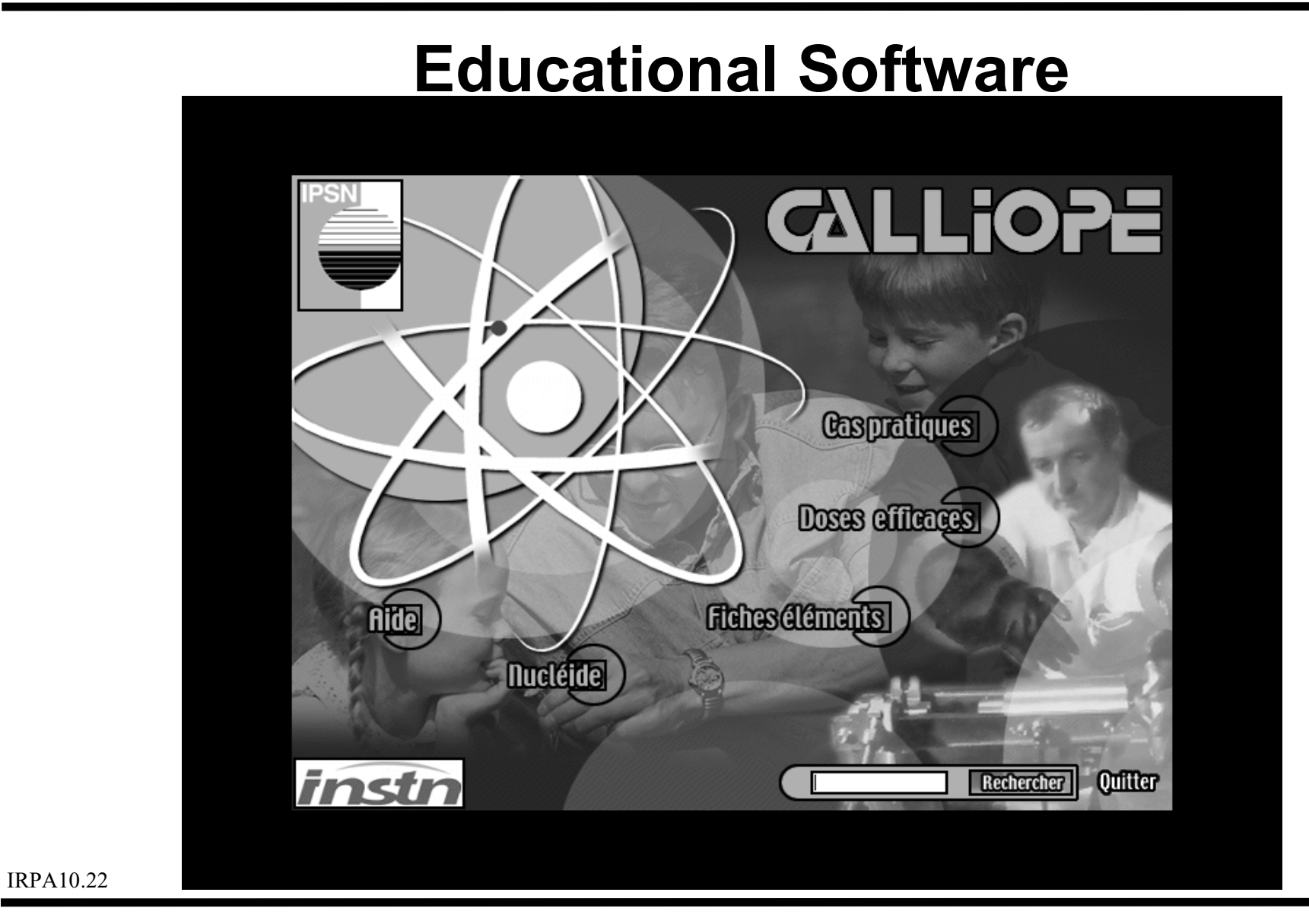

**Availability and Use of the CD-ROMs on Models and Dose Coefficients 3.4 Educational Software**

# **CALLIOPE (1)**

- **new educational software by IPSN in French language with audio/video animation**
- **partly presenting basic information / dose coefficients and the sub-program Nucl ide, partly presenting examples how to calculate doses in specific situations**

**Availability and Use of the CD-ROMs on Models and Dose Coefficients 3.4 Educational Software**

## **CALLIOPE (2) - Basic Informations**

- **effective dose coefficients for workers and members ofthe public due to ICRP Publications 68 and 72 due to format problems some inaccuracies in exceptional cases**
- **for some elements/radionuclides description of the biokinetic model, possible medical intervention, information on absorption Types and f 1, in which ICRP Publication the models are defined, and methods of measurement (including detection limit)**

IRPA10.24

**Availability and Use of the CD-ROMs on Models and Dose Coefficients 3.4 Educational Software**

## **CALLIOPE (3) - Nucl ide**

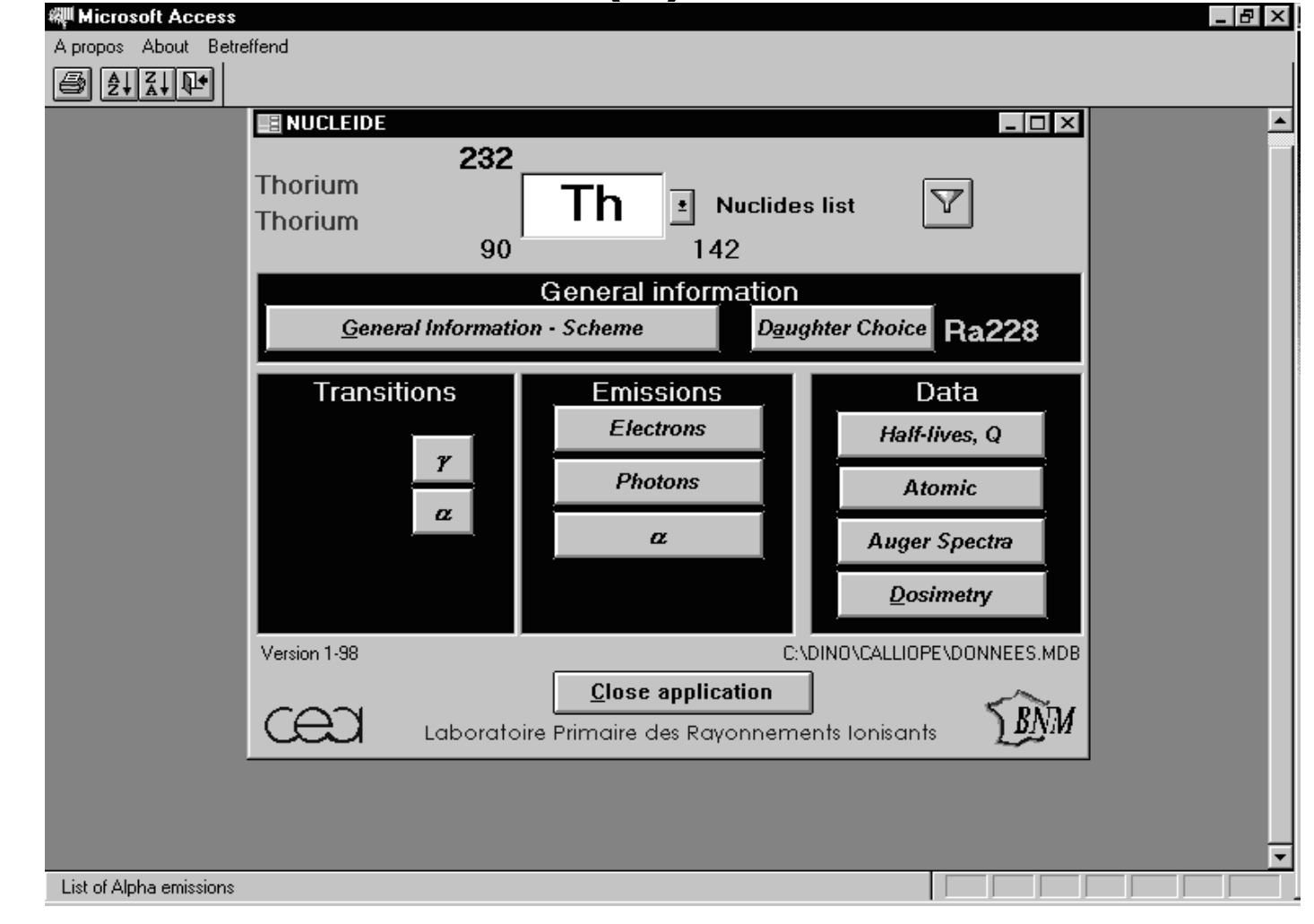

**Availability and Use of the CD-ROMs on Models and Dose Coefficients 3.4 Educational Software**

IRPA10.25

# **CALLIOPE (4) - Nucl ide**

- **computerized form of Table de Radionucl ides " by BNM-CEA/LPRI, edited in international co-operation**
- **data for 75 radionuclides**
- **not consistent with ICRP Publication 38**
- **contains many details including uncertainties**
- **extended search function (besides energies also halflives, mass number and probabilities)**

IRPA10.26

**Availability and Use of the CD-ROMs on Models and Dose Coefficients 3.4 Educational Software**

# **CALLIOPE (5) - practical cases**

**Several example calculations of intake and doses from measurement values**

 **with ICRP models and without ICRP models (integration method)**

- **chronic and acute intake**
- **with and without knowledge of time of intake**

#### **The selection of the example is the only possible interaction by the user.**

**This software was designed to accompany lectures and the examples are partly** difficult do understand without accompanying declarations

**Availability and Use of the CD-ROMs on Models and Dose Coefficients 3.4 Educational Software**

### **MIRDOSE3 (1)**

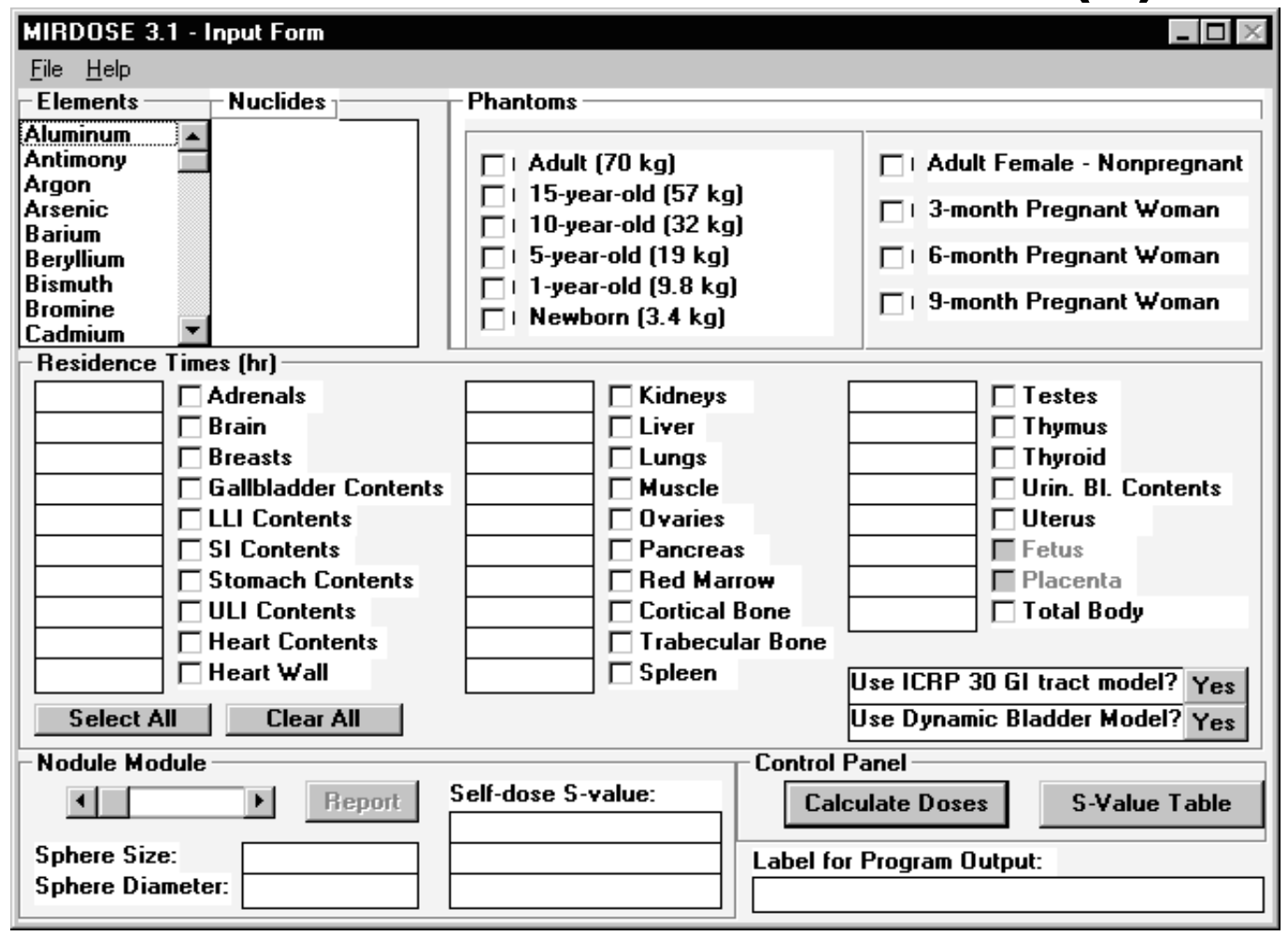

#### **A standardsoftware tocalculate dosesin nuclearmedicine**

IRPA10.28

**Availability and Use of the CD-ROMs on Models and Dose Coefficients 3.5.1 Basic Calculations - MIRDOSE3**

# **MIRDOSE3 (2)**

- **Input residence times in source regions (in h)**
- **it calculates residence times in urinary bladder and in the GI tract due to the dynamic bladder model and the GI tract model of ICRP 30**

**does not consider delay in the transfer to the GI tract, i.e. may be overestimation**

- **calculates doses for many radionuclides for 6 age groups and also for pregnant females**
- **calculates S-values for nodules**

IRPA10.29

**Availability and Use of the CD-ROMs on Models and Dose Coefficients 3.5.1 Basic Calculations - MIRDOSE3**

# **MIRDOSE3 (3)**

- **Input form can be saved and retrieved**
- **In the output also the main contributors to the dose are displayed**
- **Output form can be printed and saved as an ASCII file**
- **Tables with S-values can be displayed, saved and printed**

IRPA10.30

**Availability and Use of the CD-ROMs on Models and Dose Coefficients 3.5.1 Basic Calculations - MIRDOSE3**

#### **Software accompanying ICRP Publication 78 (1)**

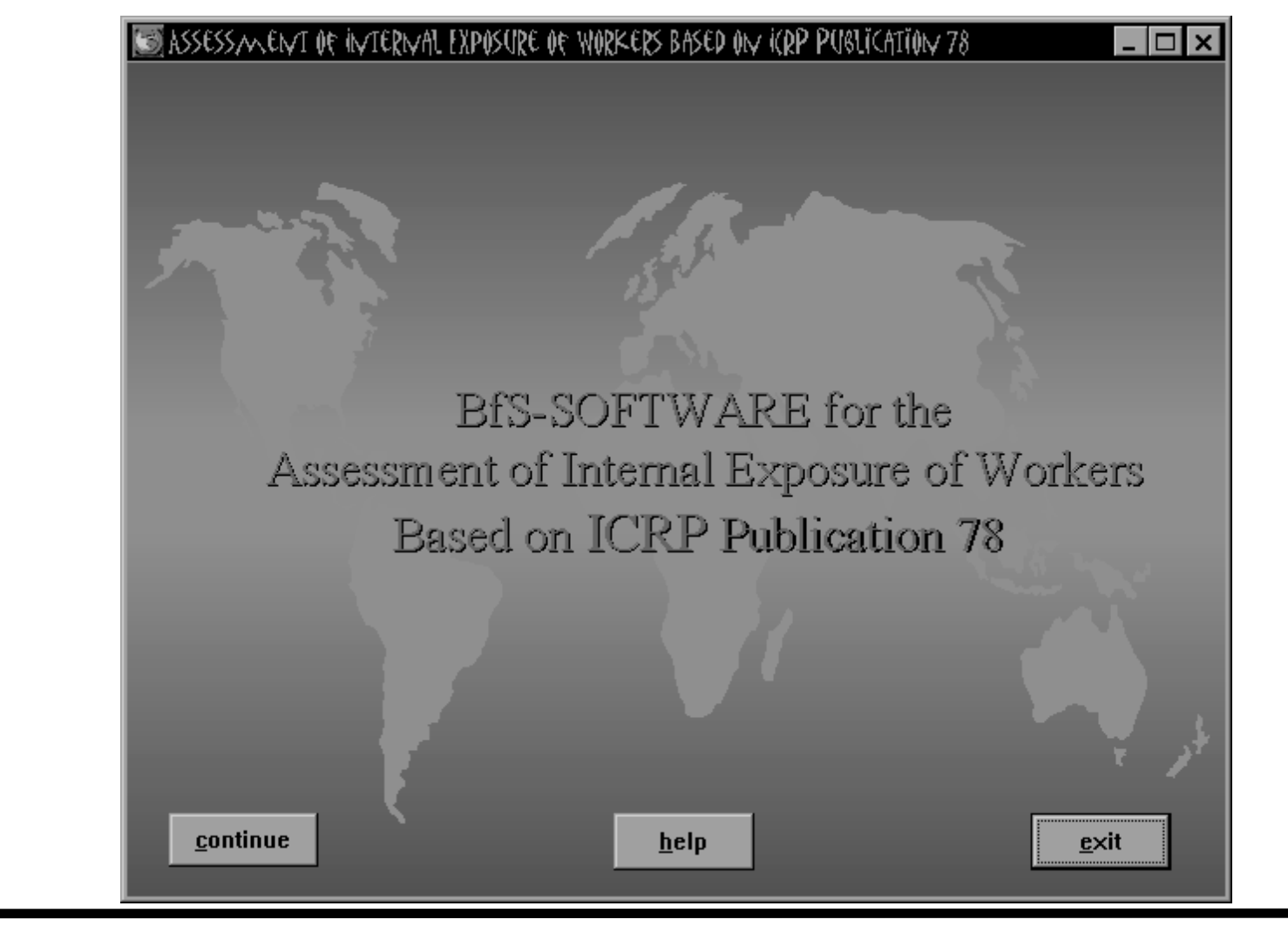

**Availability and Use of the CD-ROMs on Models and Dose Coefficients 3.5.2 Basic Calculations - ICRP78**

IRPA10.31

#### **Software accompanying ICRP Publication 78 (2)**

- **is being produced by BfS at the moment ICRP does not want to publish interactive software**
- **contains the radionuclide-specific data of ICRP Publication 78 (including Tables and graphs)**
- **can calculate the values of the retention and excretionfunctions for any times after (the beginning) of an acute or chronic intake**
- **can calculate intake and dose (organ doses and effective dose) from measurement values it is, however, restricted to the ICRP 78 models, but for 2 different AMADs (1**  $_{IRPA10.32}$  and 5 m)

**Availability and Use of the CD-ROMs on Models and Dose Coefficients 3.5.2 Basic Calculations - ICRP78**

#### **Software accompanying ICRP Publication 78 (3)**

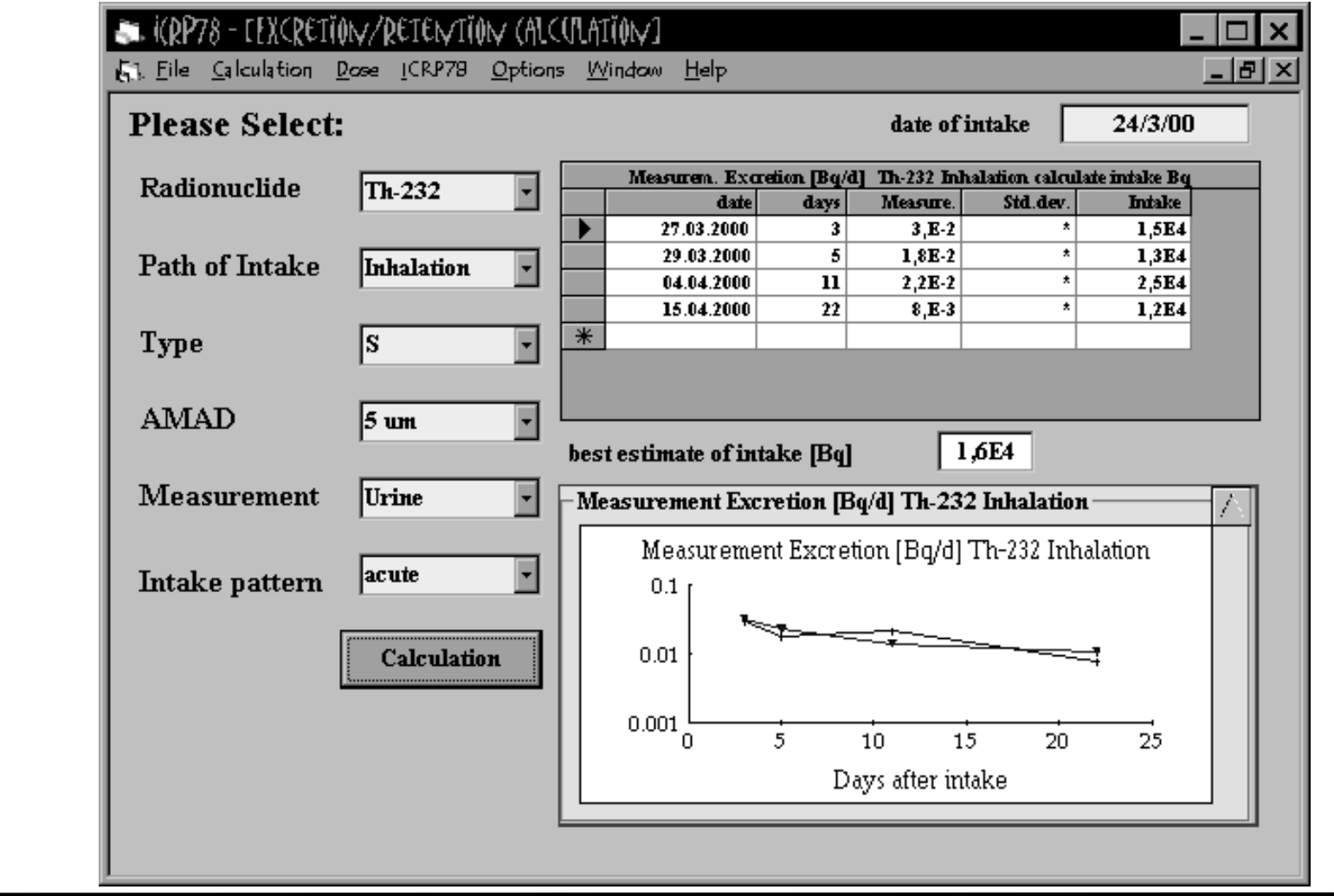

**Availability and Use of the CD-ROMs on Models and Dose Coefficients 3.5.2 Basic Calculations - ICRP78**

IRPA10.33

#### **Software accompanying ICRP Publication 78 (4)**

- **graphic display of retention and excretion functions (together with measurement values)**
- **can calculate number of days between time of (begin of) intake and time of measurement**
- **can save input and output data in ASCII and LUDEP format**

**Availability and Use of the CD-ROMs on Models and Dose Coefficients 3.5.2 Basic Calculations - ICRP78**

#### **Software Package INCOR (1)**

- **- Software Package for Data Administration and Calculation of Intake as well as Effective Dose forMeasured Incorporated Radionuclides in Humans**
- **it assists both administration and analysis of data due to the German regulations**

**Availability and Use of the CD-ROMs on Models and Dose Coefficients 3.5.3 Basic Calculations - INCOR**

#### **Software Package INCOR (2)**

- **- Data base for administration of personal data and measurement results**
- **calculation of intake and effective dose due to thereference method**
- **use of ICRP models if reference method does not apply**
- **dose calculation with the integration method**
- **test of suitability of models**

IRPA10.36

**Availability and Use of the CD-ROMs on Models and Dose Coefficients 3.5.3 Basic Calculations - INCOR**

# **LUDEP (1)**

- **DOS-based program developed parallel with the new ICRP respiratory tract model (Publication 66)**
- **very flexible with a very comfortable user-interface**
- **calculates deposition in the respiratory tract, doses per (unit) intake, or intake and doses from measurement values**

IRPA10.37

**Availability and Use of the CD-ROMs on Models and Dose Coefficients 3.6.1 Sophisticated Computational Tools - LUDEP**

#### **LUDEP (2)**

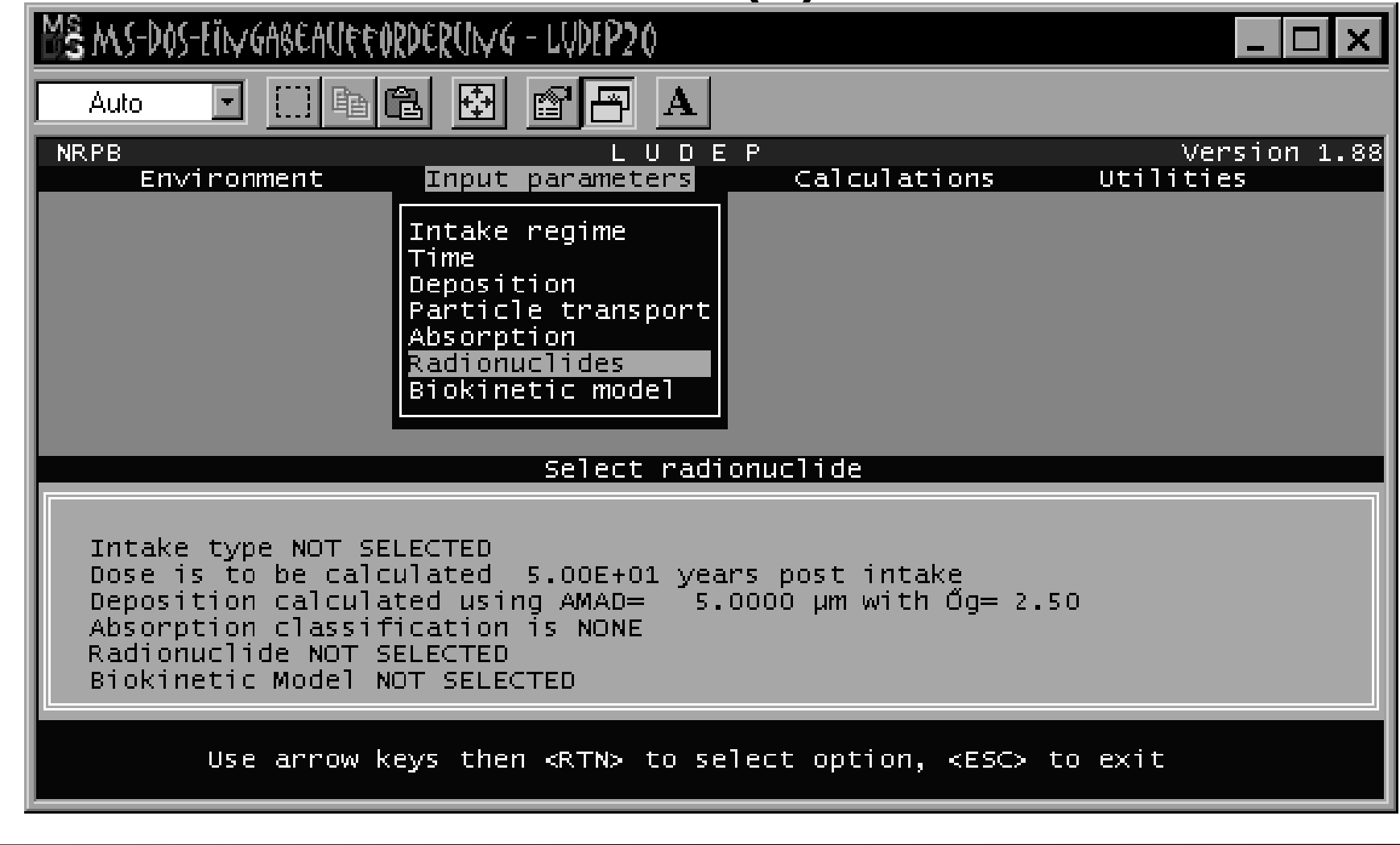

**Availability and Use of the CD-ROMs on Models and Dose Coefficients 3.6.1 Sophisticated Computational Tools - LUDEP**

IRPA10.38

# **LUDEP (3)**

- **very efficient tool to calculate respiratory tract deposition values for all possible parameter selections**
- **selection of any mechanical transport and absorption parameters for the respiratory tract**
- **selection of all kinds of systemic biokinetic parameters however only based on ICRP 30 model structure, no specific consideration of daughter nuclides**

 **calculation of SEE values, numbers of transformations, organ and effective doses**

**also doses to respiratory tract regions, however only for adults**

IRPA10.39

**Availability and Use of the CD-ROMs on Models and Dose Coefficients 3.6.1 Sophisticated Computational Tools - LUDEP**

# **LUDEP (4)**

- **various possibilities to calculate intake and doses from measurement data by fitting the measurement values by bioassay functions**
- **indication of the quality of the fit no indication of the reasons for a bad fit**

IRPA10.40

**Availability and Use of the CD-ROMs on Models and Dose Coefficients 3.6.1 Sophisticated Computational Tools - LUDEP**

# **ICRP DOCAL Tools (1)**

**The calculations for ICRP Publications are performed within the Task Group on Dose Calculations (DOCAL) with several independently written codes:**

- **DCAL from ORNL (USA)**
- **- PLEIADES from NRPB (UK)**
- **- DOSAGE from BfS (Germany)**
- **- IDSS from URPI (Ukraine)**

**By intercomparison of the results a very efficient quality assurance of results is obtained.**

**Availability and Use of the CD-ROMs on Models and Dose Coefficients 3.6.2 Sophisticated Computational Tools - DOCAL**

# **ICRP DOCAL Tools (2)**

**All these codes can calculate**

- **age-dependent dose coefficients (with continuous change of biokinetic and dosimetric parameters) with any firstorder biokinetic model and with consideration ofindependent daughter kinetics**
- **age-dependent retention and excretion functions for various intake functions**
- **doses to embryo and foetus after activity intake by the mother with compartment models as well as with the generic model based on activity concentration data**

#### **and they are extended due to new requirements.**

IRPA10.42

**Availability and Use of the CD-ROMs on Models and Dose Coefficients 3.6.2 Sophisticated Computational Tools - DOCAL**

## **ICRP DOCAL Tools (3)**

 **PLEIADES and DOSAGE are only development tools for use by NRPB and BfS and are not avilable outside these institutions; however, calculation results can be requested**

**user interface is not suitable for distribution**

**- Versions of DCAL and IDSS are intended to becommercially available**

IRPA10.43

**Availability and Use of the CD-ROMs on Models and Dose Coefficients 3.6.2 Sophisticated Computational Tools - DOCAL**

# **IMIE (1)**

- **On the basis of IDSS URPI (Kiev, Ukraine) develops the IMIE (Individual Monitoring of the Internal Exposure) code for retrospective dosimetry**
- **It offers a wide range of analysis of measurement data together with an administrative tool**
- **It has an interactive user interface with graphical tools for presentation and analysis with the choice of automatic (on the basis of ICRP78 methods), semi-automatic or manual evaluation**

IRPA10.44

**Availability and Use of the CD-ROMs on Models and Dose Coefficients 3.6.3 Sophisticated Computational Tools - IMIE**

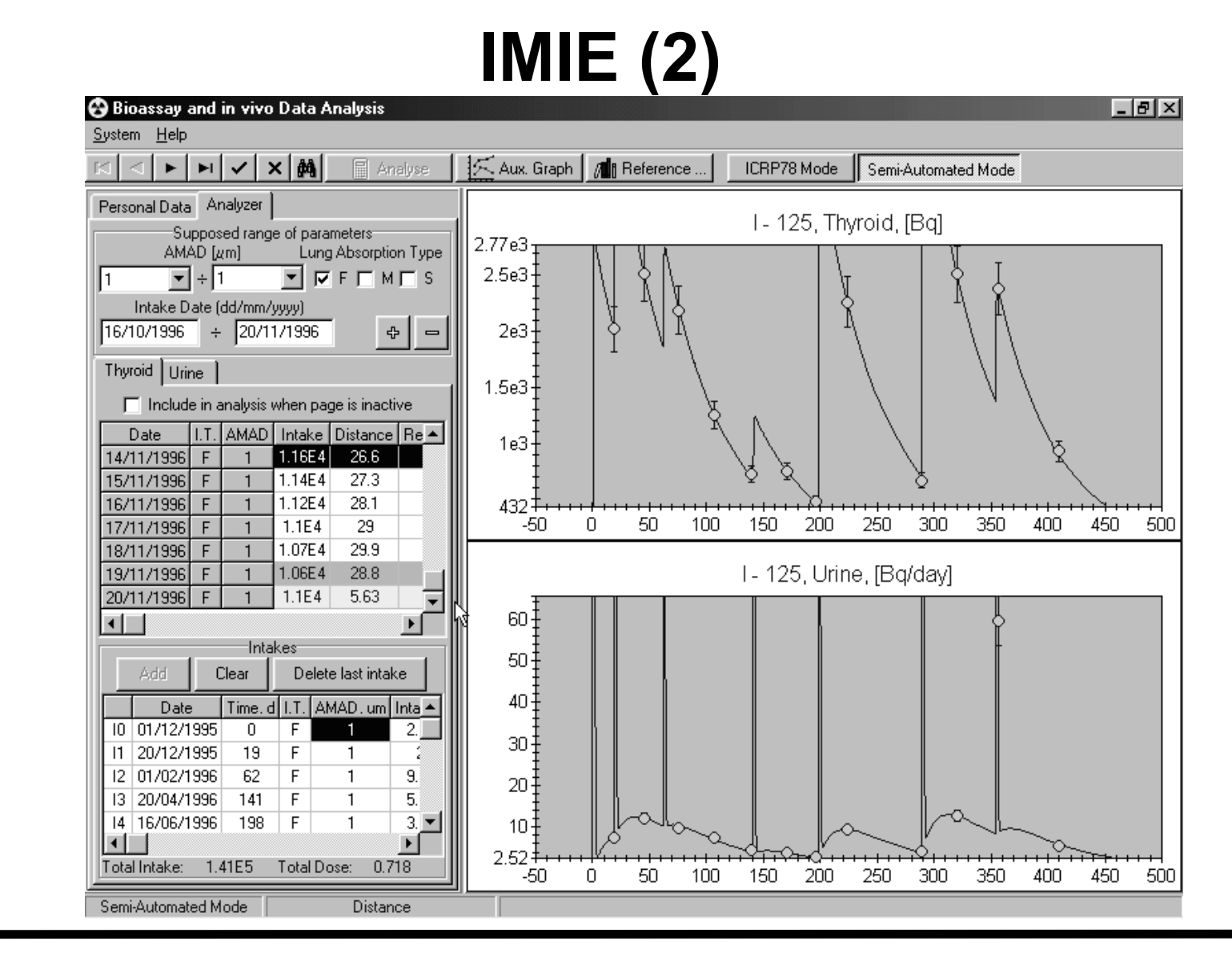

#### IRPA10.45

**Availability and Use of the CD-ROMs on Models and Dose Coefficients 3.6.3 Sophisticated Computational Tools - IMIE**

**Dietmar No§ke dnosske@t-online.de**

## **Radionuclide Biokinetic Database (1)**

- **developed by an EULEP-EURADOS action group to collate and analyse information from the scientific literature on the biokinetic results of experimental studies**
- **it is planned to use it for the revision of ICRP Publications 30/54**
- **based on ACCESS**
- **- Changes are only included by the Database Manager (at present Mike Bailey, NRPB)**

IRPA10.46

**Availability and Use of the CD-ROMs on Models and Dose Coefficients 3.7.1 Distribution of latest information - Database**

# **Radionuclide Biokinetic Database (2)**

#### **It contains information on**

- **radionuclide, chemical and physical properties**
- **the experiment in vivo/in vitro etc.**
- **species including further conditions age, fasting / non-fasting etc.**
- **results (also as spreadsheet)**

#### **comments**

IRPA10.47

**Availability and Use of the CD-ROMs on Models and Dose Coefficients 3.7.1 Distribution of latest information - Database**

#### **ICRP goes Internet**

- **Draft reports can be downloaded and commented**
- **- Interim reports will be posted on the web Radiopharmaceuticals additional to those in Publication 80**
- **Supplements and updates of reports will be given Errata**

IRPA10.48

**Availability and Use of the CD-ROMs on Models and Dose Coefficients 3.7.2 Distribution of latest information - Internet**

#### **Risks of Software (1)**

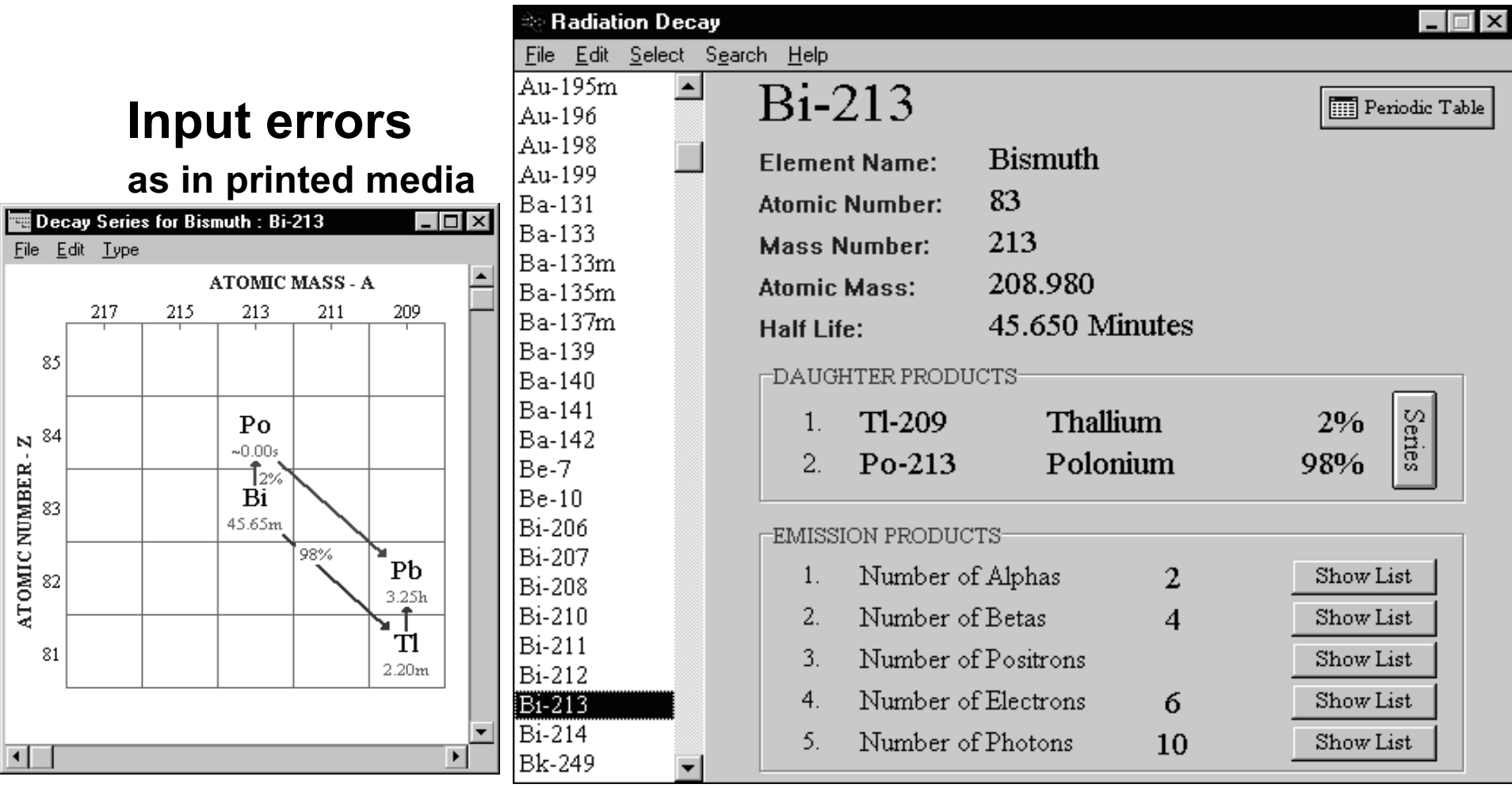

IRPA10.49

**Availability and Use of the CD-ROMs on Models and Dose Coefficients**

**Dietmar No§ke dnosske@t-online.de**

**4.1 Risks - Input errors**

## **Risks of Software (2)**

**Implementation Problems**

- **- Some results of MIRDOSE3 are wrong if in the Windows settings not USA are selected as country**
- **MIRDOSE3 does not consider gamma radiation if it is implemented under Windows NT**

IRPA10.50

**Availability and Use of the CD-ROMs on Models and Dose Coefficients 4.2 Risks of Software - Implementation Problems**

## **Risks of Software (3)**

**Misuse of software**

- **- Optimisation of results in any direction**
- **generally use of interactive software without sufficient knowledge of internal dosimetry**

**Availability and Use of the CD-ROMs on Models and Dose Coefficients 4.3 Risks of Software - Misuse**

## **Risks of Software (4)**

**Wrong authority of software**

 **Statements like due to the software XY .. .**

**In the use of MIRDOSE3 the input is more important and more sensitive to the results than what is done by the program.**

**In the Third European Intercomparison Exercise on Internal Dose Assessment doses assessed with the same program (LUDEP) were different by a factor of almost 50.**

 **The software is only giving results due ot the underlying models and assumptions**

IRPA10.52

**Availability and Use of the CD-ROMs on Models and Dose Coefficients 4.4 Risks of Software - Wrong authority**

# **CONCLUSIONS (1)**

- **Model development should take into account the availability of qualified software to be able to make realistic predictions**
- **- To make complicated models applicable the user should be provided with appropriate software**

**Availability and Use of the CD-ROMs on Models and Dose Coefficients**

**Dietmar No§ke dnosske@t-online.de**

**5.Conclusions**

# **CONCLUSIONS (2)**

 **Such as there are generally acknowledged models (ICRP) there should also be generally acknowledged certified software available.**

**Who can produce it?**

- **- It should be taken into account that different users havedifferent needs; therefore different kinds of software are needed.**
- **However, it would be helpful to have links between these software packages which facilitate the transition from one to another.**

IRPA10.54

**Availability and Use of the CD-ROMs on Models and Dose Coefficients**

**Dietmar No§ke dnosske@t-online.de**

**5.Conclusions**

#### **Final Remark**

#### **The quality of results depends more on the quality of the user than on the quality of the software**

**Availability and Use of the CD-ROMs on Models and Dose Coefficients 5.Conclusions**